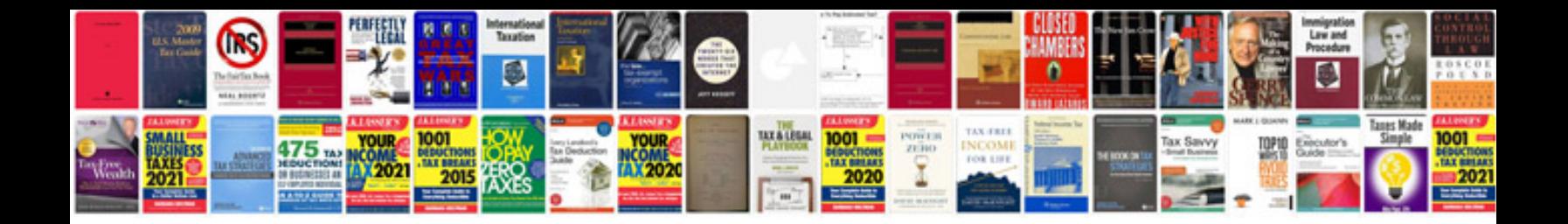

**2007 vw passat repair manual**

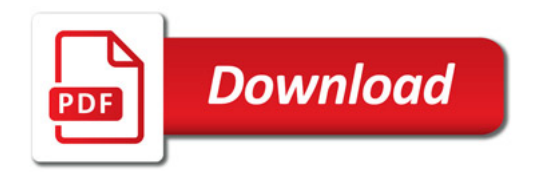

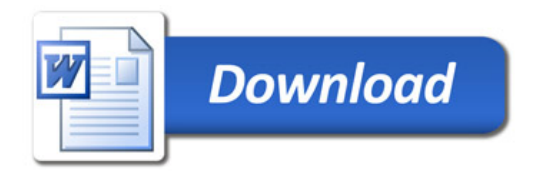